# Glassfish V3 Tools support

Ludovic Chmpenois Sun Microsystems

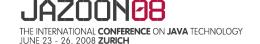

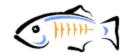

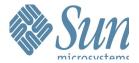

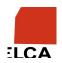

#### Agenda:

- > GlassFish V3 Tooling
  - Eclipse
  - NetBeans
- > OpenSolaris
  - Easy to try/use with VirtualBox (Free)
  - WebStack: Apache, PHP, MySQL
  - WebStack +mod\_jk + GlassFish v2
  - WebStack + php/java bridge: PHP<--->GlassFish

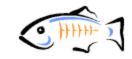

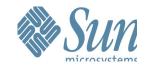

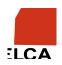

#### GlassFish V3 Web Tier

- Complete Java EE5 Web Tier support
  - JPA, JSP, JSTL, JSF, Servlet
- > And Extensions:
  - Jersey RestFul Web services
  - Cometd
  - EJBs inside a Web App....YES!!! No EJBModules Needed
  - Preview of Java EE 6

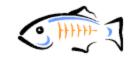

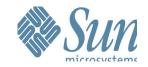

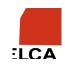

#### GlassFish V3: Eclipse Support

- > Eclipse support 3.3
  - https://gassfishplugins.dev.java.net
- Download from "Add Server..." Button
- > Features
  - Register Runtime
  - Start/Stop/Debug GlassFish Runtime
  - All Java EE 5 APIs registered
  - All Java EE 5 DTDs and Schemas registered
  - Deploy, Undeploy all Dynamic Web Projects to GlassFish V3
  - JPA Tooling support (Register EclipseLink)
- Prototype: GlassFish V3 OSGI modules running embedded inside the Eclipse IDE...

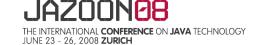

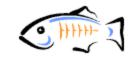

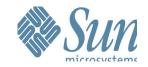

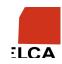

## GlassFish V3 NetBeans support

- > For 6.1, get support via the Beta Update Center
- > For 6.5, V3 plugin is now part of the daily builds
- > Almost complete Java EE 5 tooling support
  - Register V3 runtime
  - Start, Stop, Debug
  - Web Project
  - JPA
  - JSF
  - JPA from DB, JSF from JPA
  - Jersey RestFul services
  - jMaki Ajax Support
  - No Profiling or HTTP monitoring (yet...)

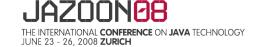

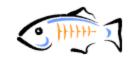

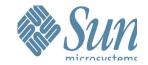

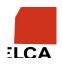

## GlassFish V3 NetBeans support

- New Features in NetBeans 6.1
  - JavaScript editor
  - JPA to JSF CRUD wizard
  - Jersey RESTful services
  - Including CRUD generator for jMaki AJAX Clients
  - Spring support
  - MySQL support
  - Support for Popular Web APIs
  - Drag and drop operations into a POJO, Servlet, JSP and RESTful web services
  - Axis support
  - JavaScript Debugger (preview)

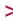

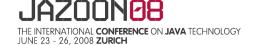

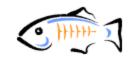

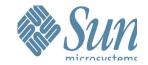

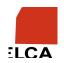

## GlassFish V3 NetBeans support

- Comet Library registration
  - so you can use the Comet APIs in your Web App
- > EclipseLink library Registration
  - Next Release of TopLink
  - Will be the RI for EJB JPA in Java EE 6
- > All NetBeans JPA features supported

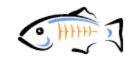

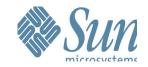

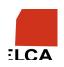

#### **Mixing PHP and Java: Solutions**

- At the DB or Web Services Level
  - MySQL, RestFull Web Services (JerSey)
- > Bridge technologies
  - Zend Platform (\$)
  - SourceForge PHP/Java Bridge LGPL Open Source
    - Manual setup
    - → Easier with an integrated solution: WebStack

\_

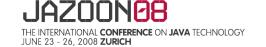

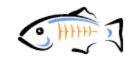

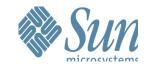

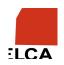

## PHP/Java Bridge: How to

- Set a WebStack installed
  - Easier with OpenSolaris: Apache, MySQL, PHP,...
- > Get a Java Stack:
  - JDK, OpenJDK, Tomcat, GlassFish V2, V3 (all on OpenSolaris as well)
- Set the bridge and configure
- > Restart Apache
- > use new Java("javaClassName"); in PHP scripts
- Or use PHP in GlassFish Web Applications
- Set help via an IDE

\_

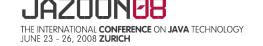

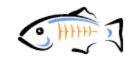

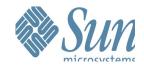

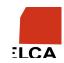

#### **PHP Java Bridge**

- > XML Based network protocol
- Connect Native PHP engine to Java and Ecma 335 VM
- > 50 times faster than local RPC via SOAP
- > Faster, easier than JNI
- Each request-handling PHP process of a multi-process HTTP server communicates with a corresponding thread spawned by the VM
- > In a J2EE environment, PHP and JSP session sharing
- A PHP crash does not crash the J2EE Application Server

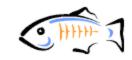

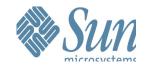

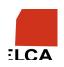